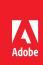

# Adobe Acrobat DC

The complete PDF solution for working anywhere.

## Acrobat Pro DC version comparison

See how Acrobat Pro DC software compares to previous versions.

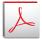

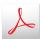

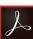

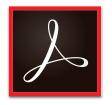

### Acrobat DC

- Acrobat Pro DC
- Acrobat Standard DC
- · Acrobat Reader for mobile

| see now heropath to be software compares to previous versions.                                        | _            |               |               |
|----------------------------------------------------------------------------------------------------|--------------|---------------|---------------|
|                                                                                                    | Acrobat<br>X | Acrobat<br>XI | Acrobat<br>DC |
| Interact with PDFs                                                                                    |              |               |               |
| NEW Send, track, and confirm the delivery of important documents electronically                       |              |               | S             |
| NEW Maintain a consistent user experience across all your devices                                     |              |               | S             |
| NEW Browse the Tool Center or use the search box to find tools quickly                                |              |               | •             |
| NEW Instantly find the right tools through a task-based onscreen experience                           |              |               | •             |
| NEW Work with touch-enabled devices                                                                   |              |               | •             |
| NEW Access, edit, and store files in your Dropbox, Box, and Microsoft OneDrive accounts               |              |               | •             |
| NEW Select the Save ink/toner option to reduce costs when printing from Windows                       |              |               | •             |
| Create PDFs                                                                                           |              |               |               |
| Create PDFs on the go in a browser or on a mobile device                                              |              | S             | S             |
| Merge multiple documents into one PDF in a browser                                                    |              | S             | S             |
| NEW Turn Adobe Photoshop (PSD), Illustrator (AI), or InDesign (INDD) files into PDFs                  |              |               | S             |
| Drag and drop to preview and arrange documents and pages before combining them in one PDF             |              | •             | •             |
| Create, protect, and send PDFs directly from popular Office apps for Windows                          | 0            | •             | •             |
| NEW Create high-quality PDFs in Microsoft Word for Mac                                                |              |               | •             |
| Edit PDFs                                                                                             |              |               |               |
| Convert some or all of a PDF to an editable Word, Excel, PowerPoint, or RTF file                      | 0            | •             | •             |
| NEW Preview and correct suspected text recognition errors with a side-by-side view                    | 0            | 0             | •             |
| Edit PDF files intuitively, clicking and dragging to reflow paragraphs                                |              | •             | •             |
| Find and replace text in a single step                                                                |              | •             | •             |
| Export PDFs to Office formats in a browser or on a mobile device                                      |              | S             | S             |
| NEW Add or edit text—or rearrange pages—in a PDF on your iPad                                         |              |               | S             |
| NEW Turn scanned paper documents into instantly editable PDFs with fonts that match the original text |              |               | •             |
| NEW Reflow text across a page without having to adjust individual paragraphs                          |              |               | •             |
| NEW Add new lines to existing bulleted or numbered lists without reformatting                         |              |               | •             |
| NEW Run spell check on your entire document and correct typos                                         |              |               | •             |
| NEW Turn PDFs into editable Word, Excel, or PowerPoint files with improved formatting accuracy        |              |               | •             |
| NEW Clean up document photos to remove backgrounds and adjust perspective                             |              |               | •             |
| Sign and collect                                                                                      |              |               |               |
| NEW Fill, sign, and send forms from your computer or mobile device                                    |              |               | •             |
| NEW Fill forms faster with reusable text from your personal autofill collection                       |              |               | •             |
| NEW Give and get fast clear feedback with all new commenting tools                                    |              |               | •             |
| NEW Host SharePoint-based shared reviews on Office 365 sites                                          |              |               | •             |
| NEW Collect e-signatures from others and track responses in real time                                 |              | S             | S             |
| Accessibility                                                                                         |              |               |               |
| Create and validate PDFs based on WCAG 2.0 and PDF/UA accessibility standards                         |              | •             | •             |
| NEW Read PDFs aloud with VoiceOver support on Mac OS X computers                                      |              |               | •             |
| NEW Read text more easily in high contrast mode on your PC with dynamic background adjustment         |              |               | •             |
|                                                                                                    |              |               |               |

S—Subscription only

Adobe online services are available only to users 13 and older and require agreement to additional terms and Adobe's online privacy policy. Online services are not available in all countries or languages, may require user registration, and may be discontinued or modified in whole or in part without notice. Additional fees or subscription charges may apply.

o—Contains a portion of the capability

### Acrobat DC product comparison

See what Acrobat DC with Adobe Document Cloud services can do for you.

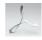

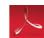

# Acrobat Pro DC desktop plus subscription system requirements

#### Windows

- · 1.5GHz or faster processor
- Microsoft Windows Server 2008 R2 (64 bit), 2012 (64 bit), or 2012 R2 (64 bit); Windows 7 (32 bit and 64 bit); Windows 8, 8.1 (32 bit and 64 bit); Windows 10 (32 bit and 64 bit)
- 1GB of RAM
- · 4.5GB of available hard-disk space
- 1024x768 screen resolution
- Internet Explorer 8, 9, 10, or 11; Firefox Extended Support Release
- · Video hardware acceleration (optional)

### Mac OS

- Intel processor
- Mac OS X v10.9, v10.10 or 10.11
- Safari 7 or 8 (browser plug-in for Safari supported on 64-bit Intel processor only)
- · 1GB of RAM
- · 2.75GB of available hard-disk space
- · 1024x768 screen resolution

### Mobile apps

- Adobe Acrobat Reader: iOS, Android, Windows Phone
- · Adobe Fill & Sign: iOS, Android
- · Adobe Sign\*: iOS, Android

### Browser\*

These requirements apply to the Acrobat Pro DC subscription plan and are in addition to the desktop requirements listed above.

- Microsoft Windows 10 using Internet Explorer 11, Firefox, or Chrome
- Microsoft Windows 8 using Internet Explorer 10 or later, Firefox, or Chrome
- Microsoft Windows 7 using Internet Explorer 8 or later, Firefox, or Chrome
- Microsoft Windows Vista using Internet Explorer 8 or 9, Firefox, or Chrome
- Mac OS X v10.9 or later using Safari 7 or later, Firefox, or Chrome
- \* The Send for Signature tool—which is included with Acrobat Pro DC subscription plans—relies on cloud services provided by Adobe Sign and has unique browser requirements. See the system requirements.

Acrobat DC System Requirements

For more information www.adobe.com/acrobat

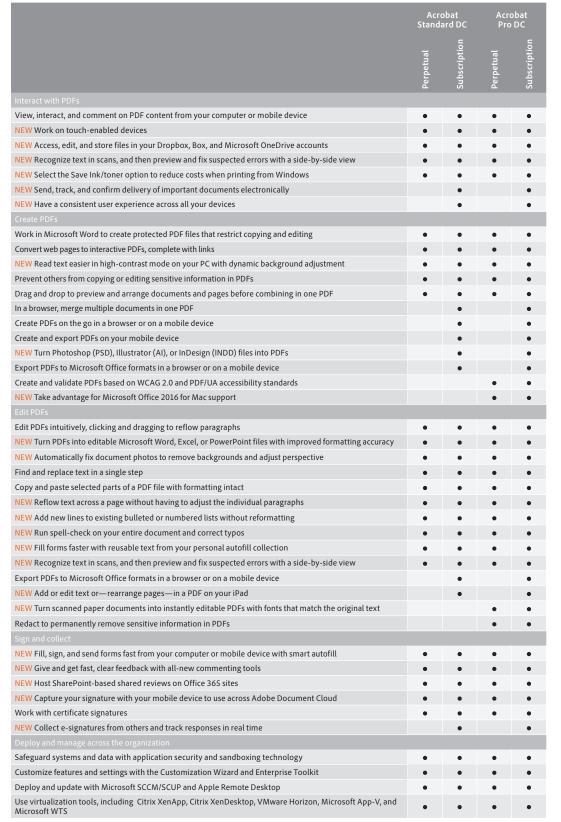

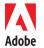

Adobe Systems Incorporated 345 Park Avenue San Jose, CA 95110-2704 USA www.adobe.com Adobe, the Adobe logo, Acrobat, Creative Cloud, and Reader are either registered trademarks or trademarks of Adobe Systems Incorporated in the United States and/or other countries. All other trademarks are the property of their respective owners.